## HRU-WALL SCUPPER **WELDED, DROPPED COLLECTOR BOX VERSION**

DRN BY: JJC

**CKD BY: SAK** 

**STYLE 3** 

F

DWG# 11018-1513

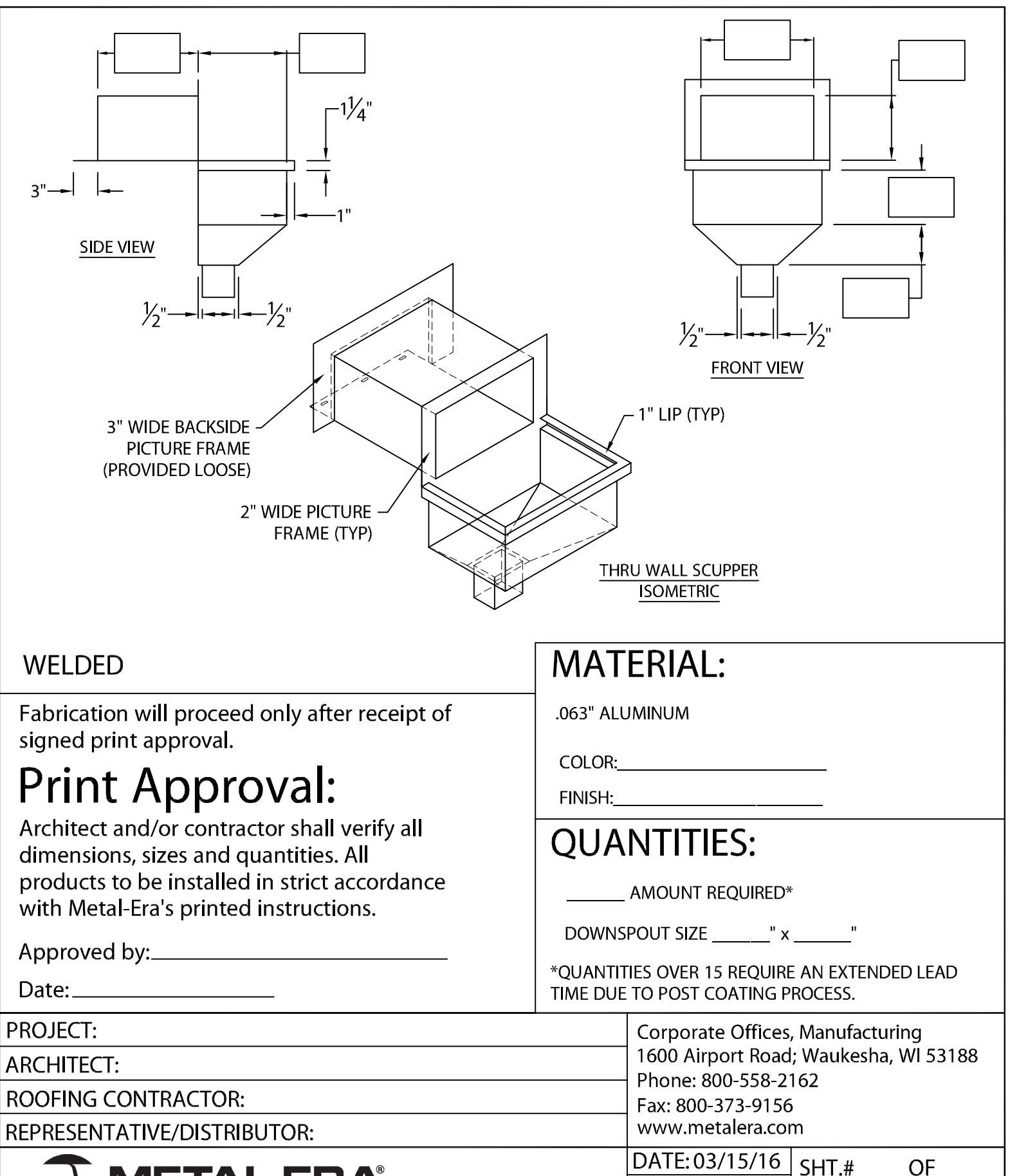

Roof Edge Solutions